## **Potenza - Energia**

Un PC desktop assorbe tra unità centrale e monitor una potenza elettrica di circa 200 W.

Una stampante laser può arrivare ad un massimo di 1000 W con consumi medi di 400 W in stampa e 50 W in standby.

Una stampante ink-jet assorbe 20 W in stampa e meno di un watt in standby.

Uno scanner assorbe 20 W in funzione e 10 W in standby.

Come confronto la tabella riassume le potenze di alcuni elettrodomestici

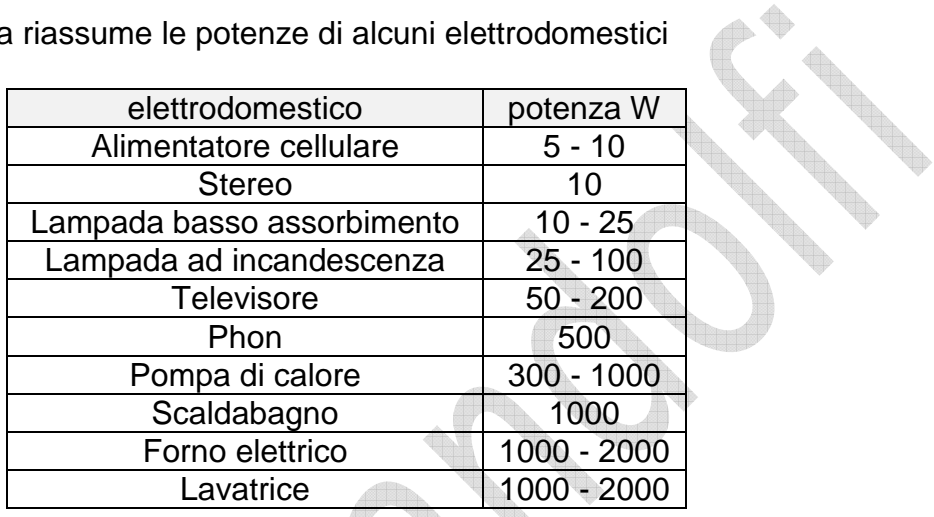

I mille watt sono assorbiti da elettrodomestici che generano calore. In ambito informatico sono raggiunti solo dalla stampante laser che deve scaldare il foglio per fissare il toner.

Il PC con il monito ha un consumo paragonabile a quello di un televisore.

Quando si usa un gruppo di continuità bisogna fare attenzione di mantenere la potenza al di sotto della potenza massima prevista. In particolare agli UPS economici non si può collegare una stampante laser.

L'energia si calcola come prodotto della potenza per il tempo **E = P t [KWh] = [KW][h]**. L'energia elettrica è misurata in Kilowattora , la potenza si esprime in Kilowatt e il tempo in ore. **Il costo di un KWh è di circa 20 centesimi di euro.** 

Un PC da 200 watt, acceso per 8 ore al giorno, per 5 giorni la settima, per 50 settimane in un anno costa:

C = P h T Costo = Potenza Ore Tariffa

 $C_{\text{pc}}$  = 200 10<sup>-3</sup> 8 5 5 10 20 10<sup>-2</sup> = 200 10<sup>-3</sup> 2000 20 10<sup>-2</sup> = 80 Euro

Una stampante in standby con una potenza di 40 W nello stesso periodo costa:  $C_{\text{standby}} = 40 10^{3} 8 5 5 10 20 10^{2} = 40 10^{3} 2000 20 10^{2} = 16$  Euro

Una stampante con una potenza media di 400 W e una velocità di 20 ppm che in un anno stampa 50.000 pagine costa:

t = pagine/velocità stampa = 50 10<sup>3</sup> / 20 = 2,5 10<sup>3</sup> minuti = 41,6 h  $C_{\text{stampa}} = 400 10^{3} 41,6 20 10^{2} = 40 10^{3} 41,6 20 10^{2} = 3$  Euro

Alla fine dell'anno costa di più tenere la stampante accesa a fare niente che durante la stampa. I costi delle apparecchiature in standby non vanno sottovalutati.

## **Durata batterie UPS**

La capacità delle batterie si misura in Ah (amperora).

Una batteria a 12 V ed una capacita di 7 Ah collegato a un PC da 200 W garantisce un'autonomia di:

- La corrente assorbita a 220 V dal PC è  $I_{220} = P_{pc}$  / V = 200 / 220 = 0.9 A
- La corrente corrispondente in uscita dalla batteria è  $I<sub>batteria</sub> = P<sub>pc</sub> / V = 200 / 12 = 16,6$  A
- $\bullet$  L'autonomia è di t = capacità / I = 7 / 16,6 = 25 min

Il conteggio è approssimato in quanto la potenza erogata dalla batteria non arriva al PC con un'efficienza del 100% e quindi la durata della batteria è inferiore a 25 minuti.